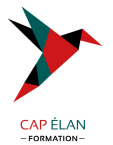

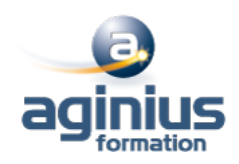

# **CAMTASIA**

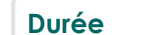

**Durée 1 jour Référence Formation 2-CT-Base**

## **Objectifs**

Maîtriser les outils et fonctionnalités de Camtasia pour réaliser des captures vidéos de vos logiciels

# **Participants**

Tout public

## **Pré-requis**

Utilisateurs ayant une bonne utilisation de l'environnement informatique

## **Moyens pédagogiques**

Accueil des stagiaires dans une salle dédiée à la formation équipée d'un vidéo projecteur, tableau blanc et paperboard ainsi qu'un ordinateur par participant pour les formations informatiques.

Positionnement préalable oral ou écrit sous forme de tests d'évaluation, feuille de présence signée en demi-journée, évaluation des acquis tout au long de la formation.

En fin de stage : QCM, exercices pratiques ou mises en situation professionnelle, questionnaire de satisfaction, attestation de stage, support de cours remis à chaque participant.

Formateur expert dans son domaine d'intervention

Apports théoriques et exercices pratiques du formateur

Utilisation de cas concrets issus de l'expérience professionnelle des participants

Réflexion de groupe et travail d'échanges avec les participants

Pour les formations à distance : Classe virtuelle organisée principalement avec l'outil ZOOM.

Assistance technique et pédagogique : envoi des coordonnées du formateur par mail avant le début de la formation pour accompagner le bénéficiaire dans le déroulement de son parcours à distance.

## **PROGRAMME**

## - **Enregistrement et montage**

Enregistrement en plein écran Dimension de montage et enregistrement du projet Présentation de l'interface de Camtasia Studio Application de SmartFocus aux images Zoom-n-Pan Couper et diviser des clips vidéo et audio superflus sur le plan de montage chronologique Ajout d'un clip de titre Ajout d'une transition

## - **Réglages du projet**

Stockage des fichiers \*.camrec et \*.camproj Dimensions de montage et enregistrement du projet Couper et diviser des clips en insérant des repères dans le plan de montage chronologique Utilisation de repères pour créer un sommaire Optimisation audio : suppression du bruit

## **CAP ÉLAN FORMATION**

www.capelanformation.fr - Tél : 04.86.01.20.50 Mail : contact@capelanformation.fr Organisme enregistré sous le N° 76 34 0908834 [version 2023]

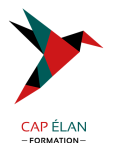

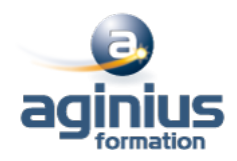

- **Exportation** Paramètres de production personnalisés Partage sur le Web à l'aide de liens vers des fichiers HTML

**CAP ÉLAN FORMATION** www.capelanformation.fr - Tél : 04.86.01.20.50 Mail : contact@capelanformation.fr Organisme enregistré sous le N° 76 34 0908834 [version 2023]